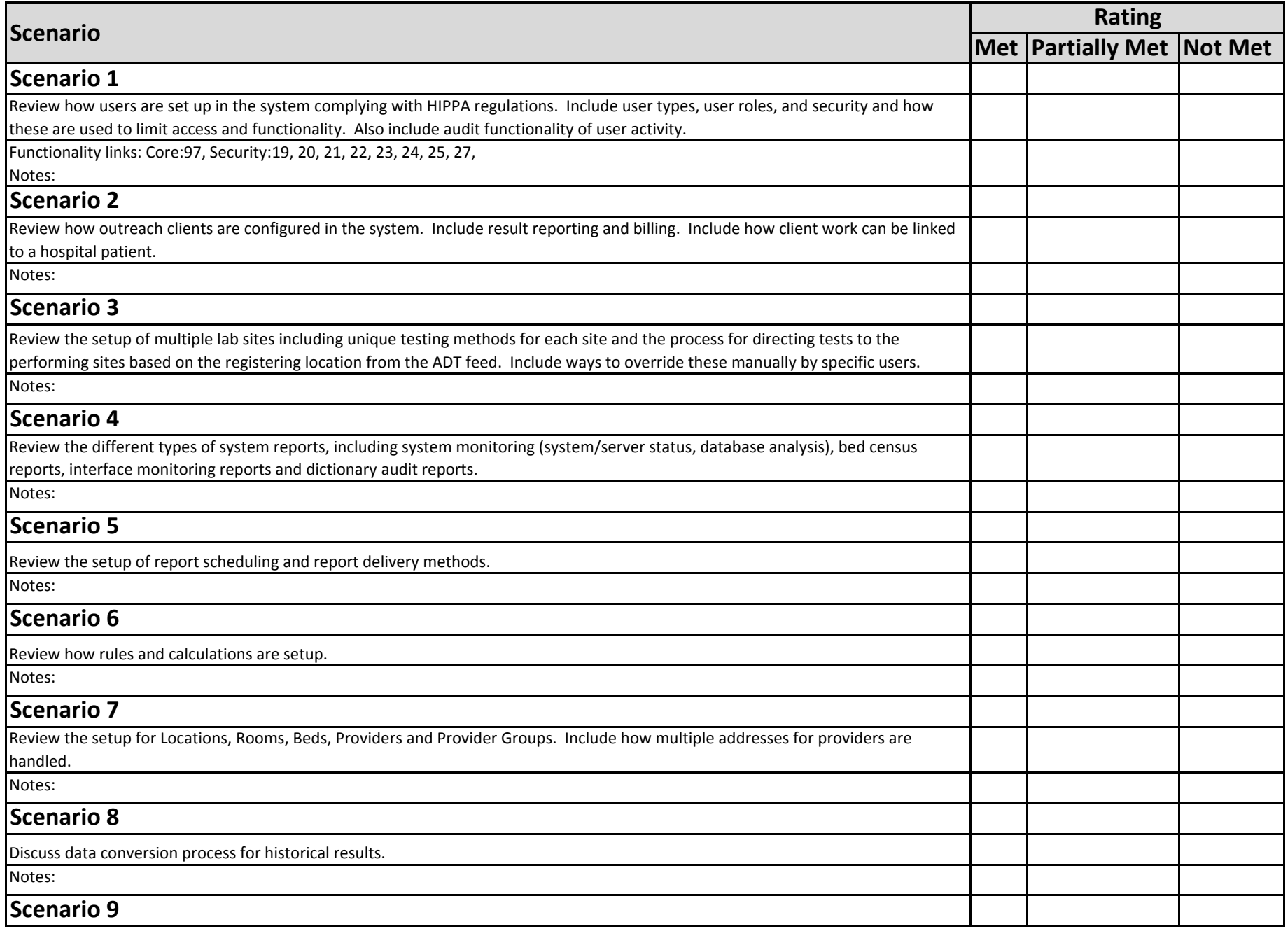

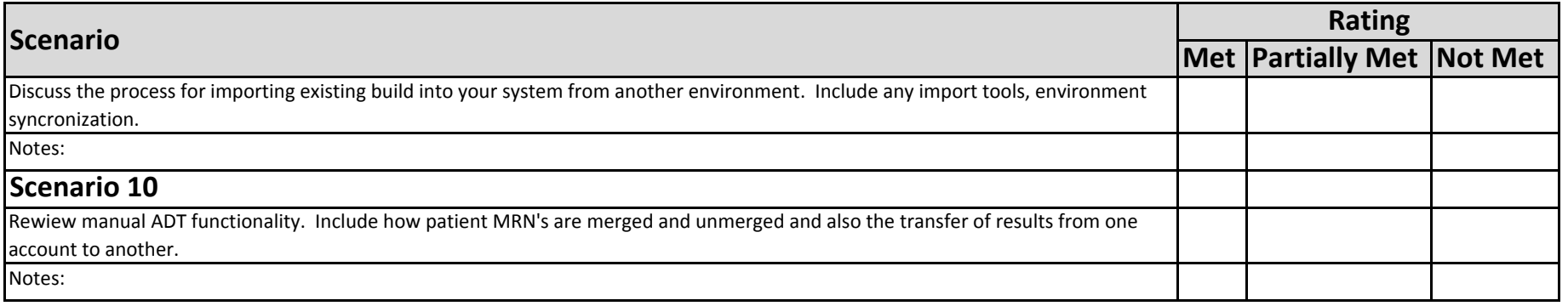

© 2013 Association for Pathology Informatics (API) and the Authors. Version 1.0. September 20, 2013.

All Rights Reserved

Permission is hereby granted for the reproduction and use of this document for all educational and non-commercial purposes.

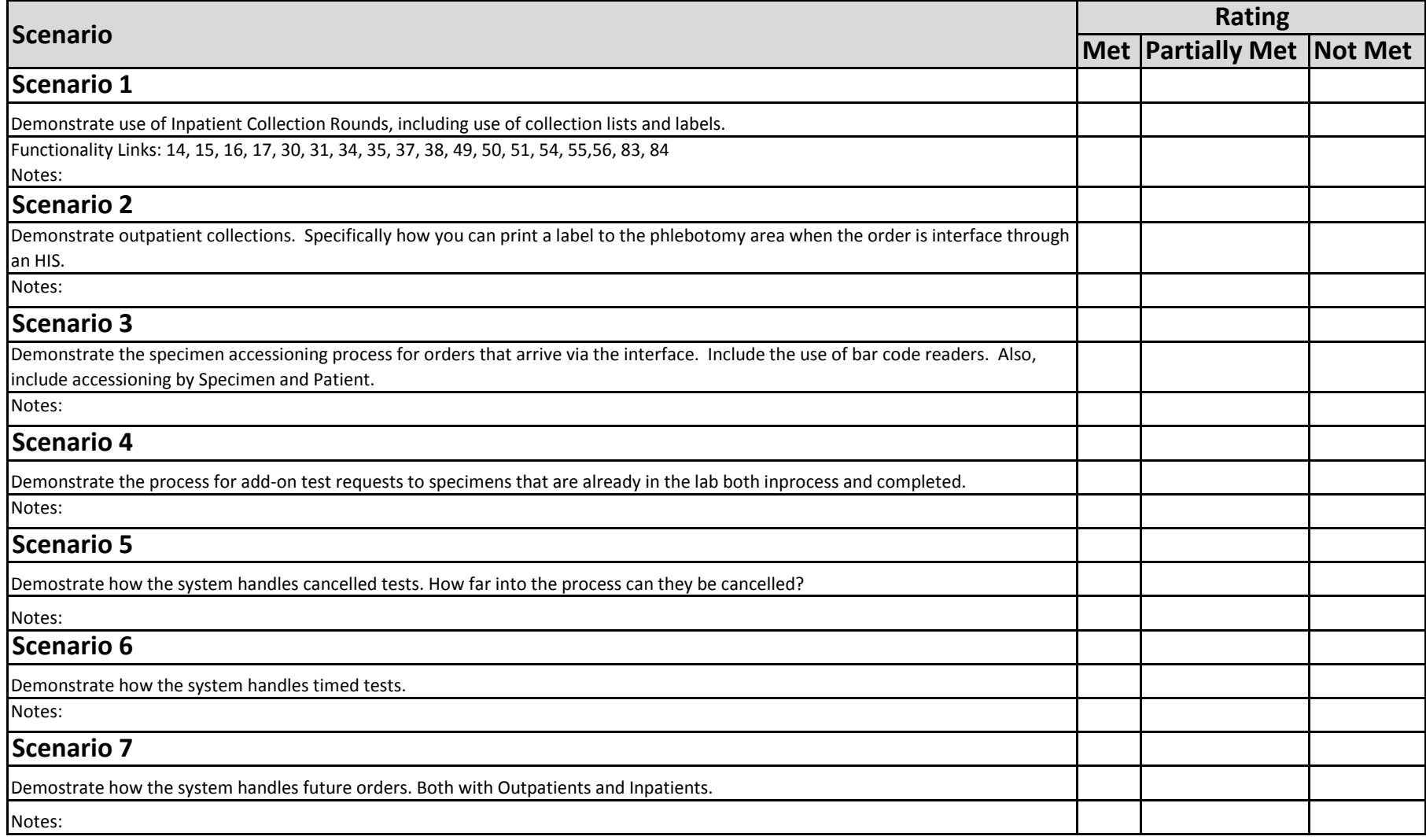

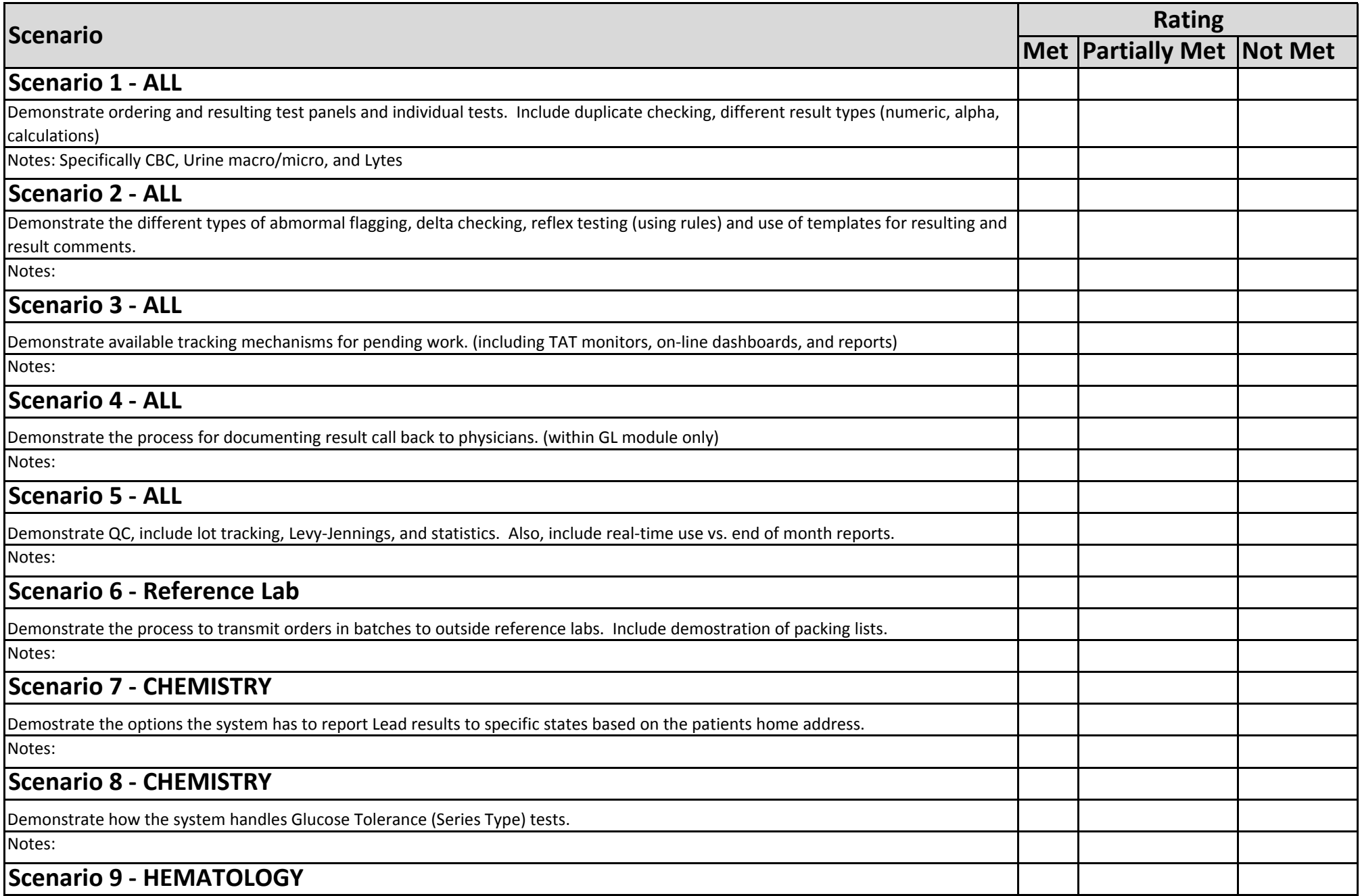

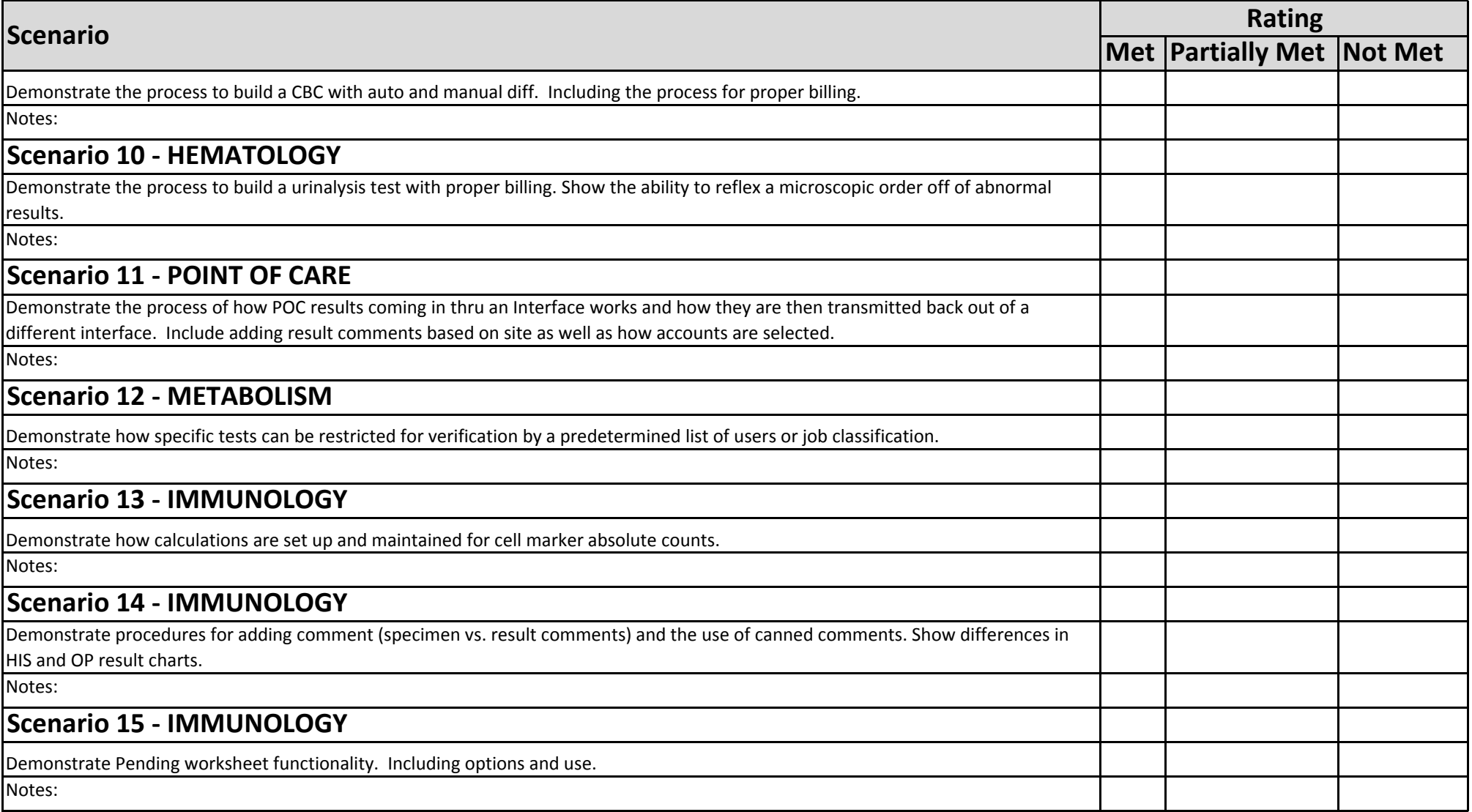

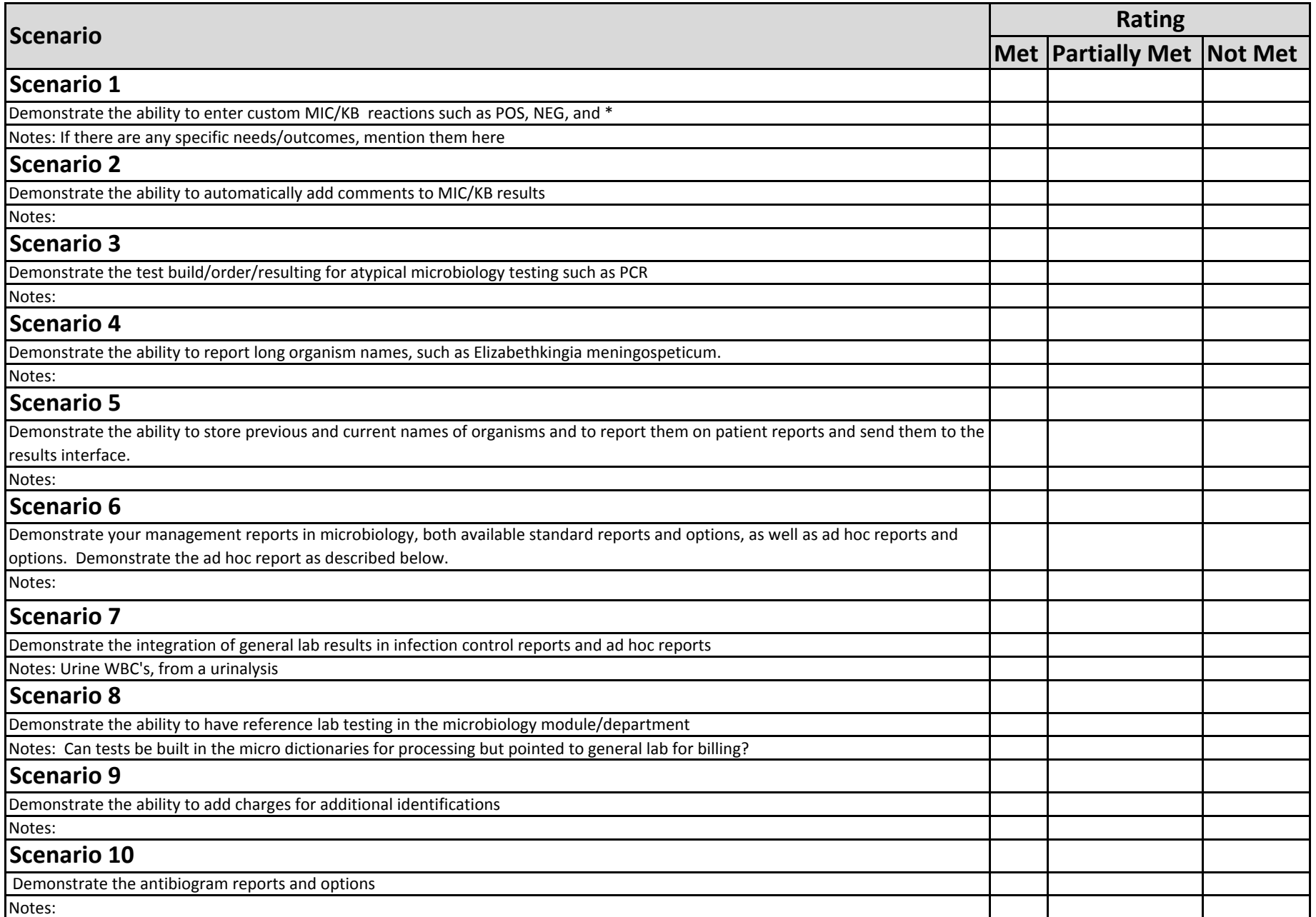

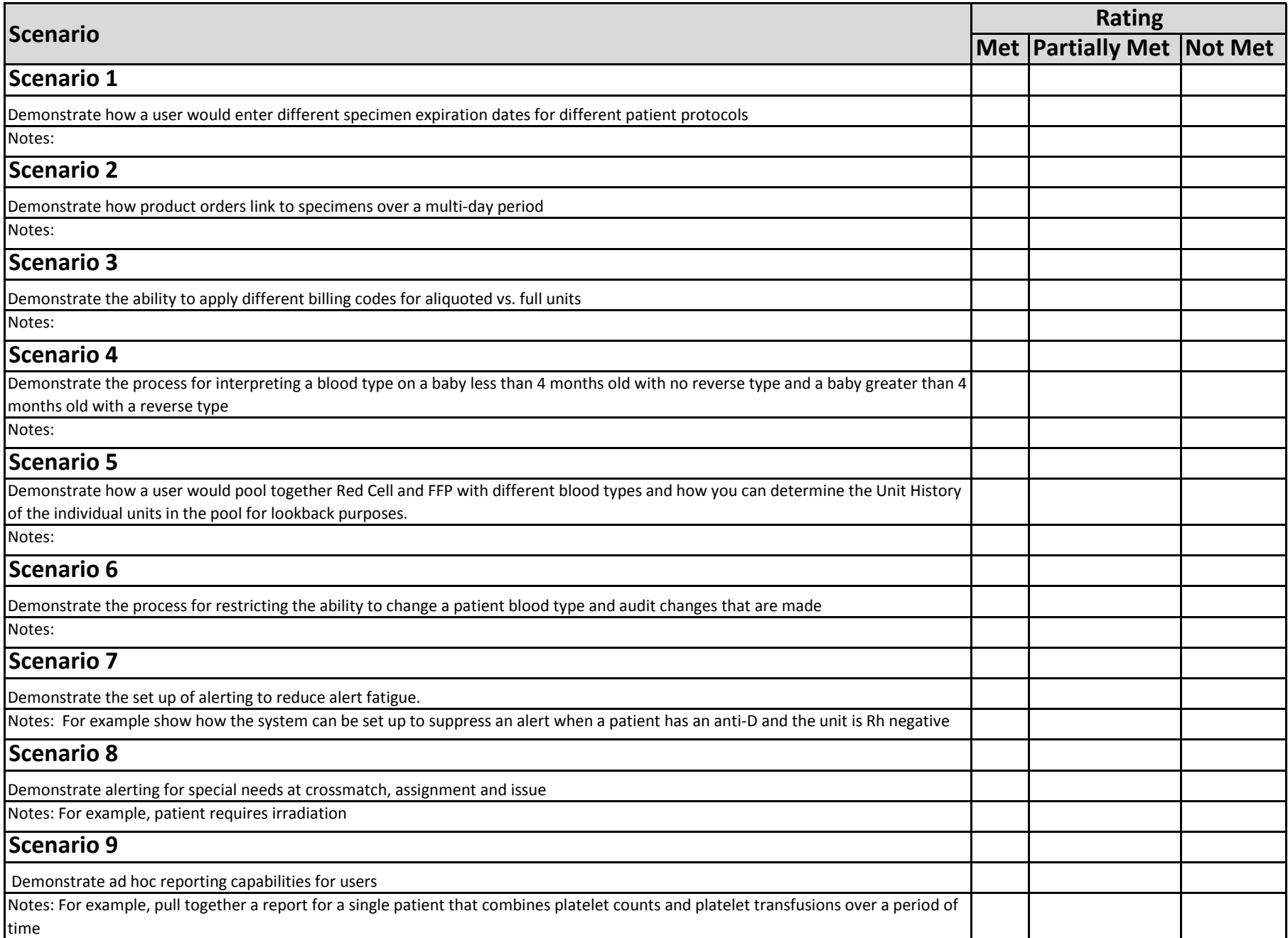

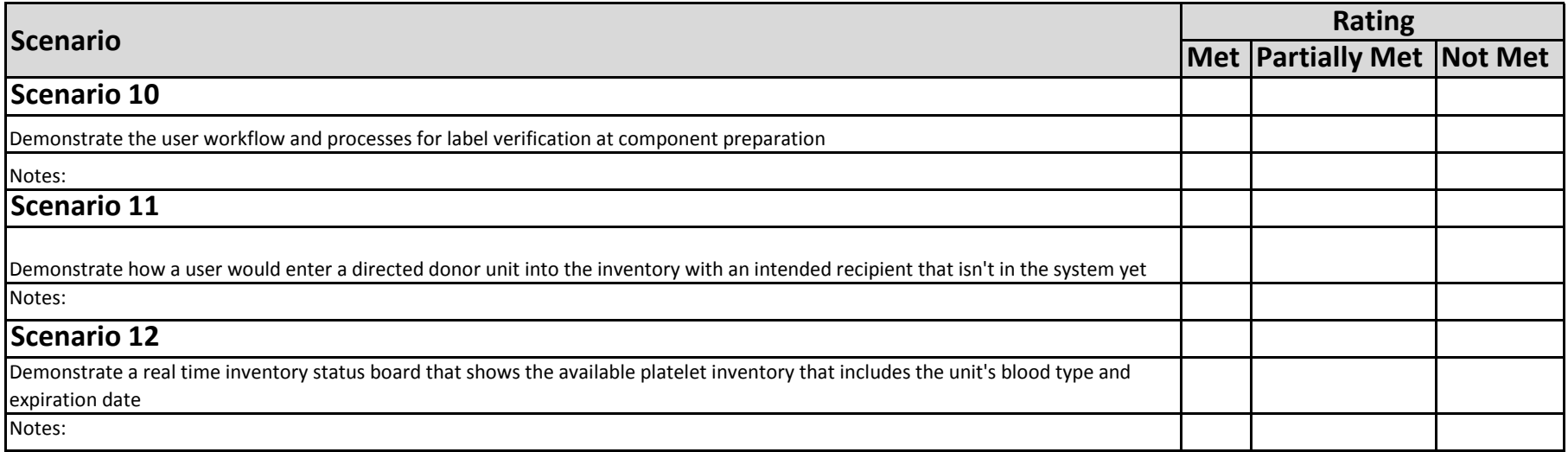

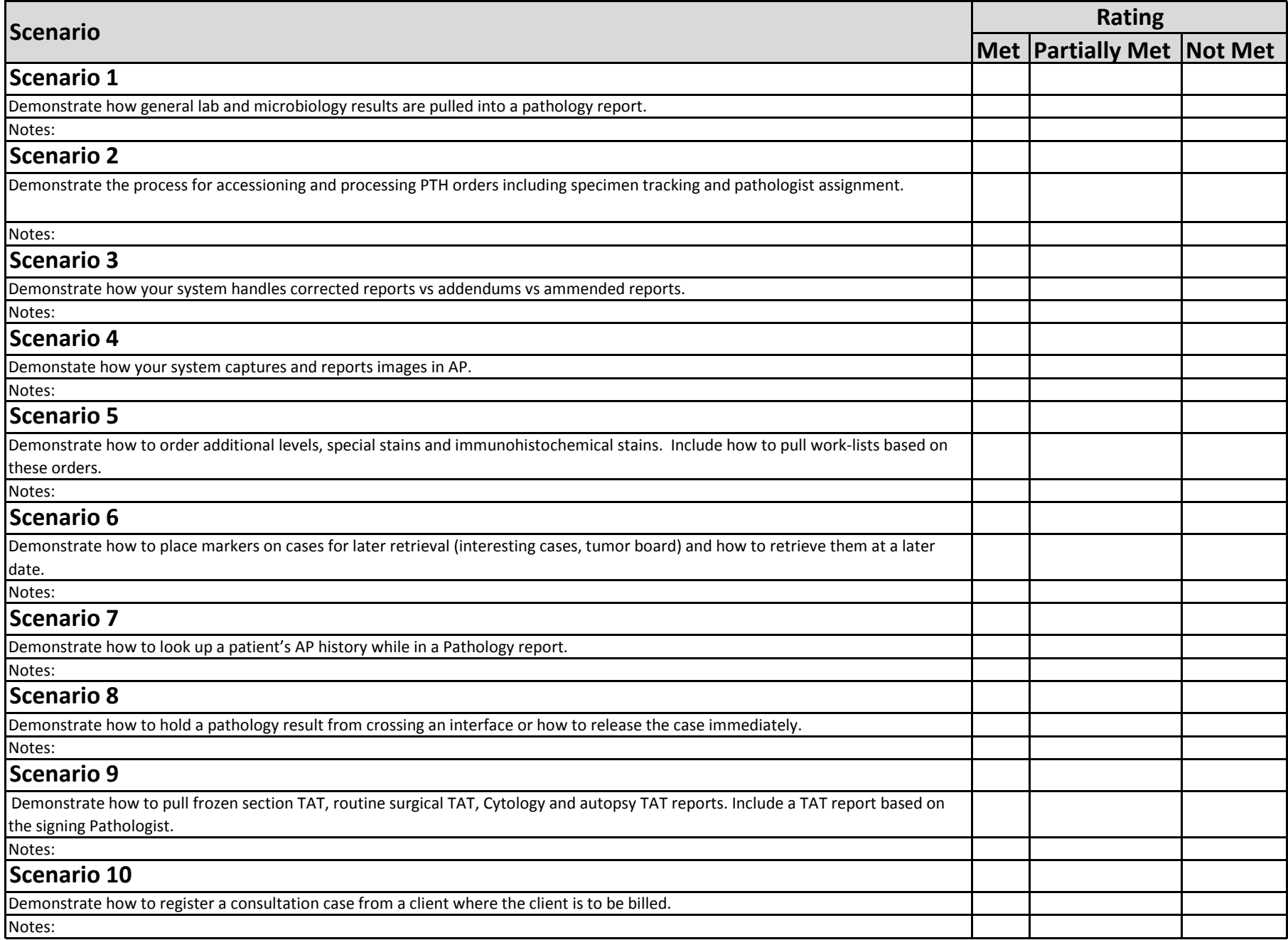

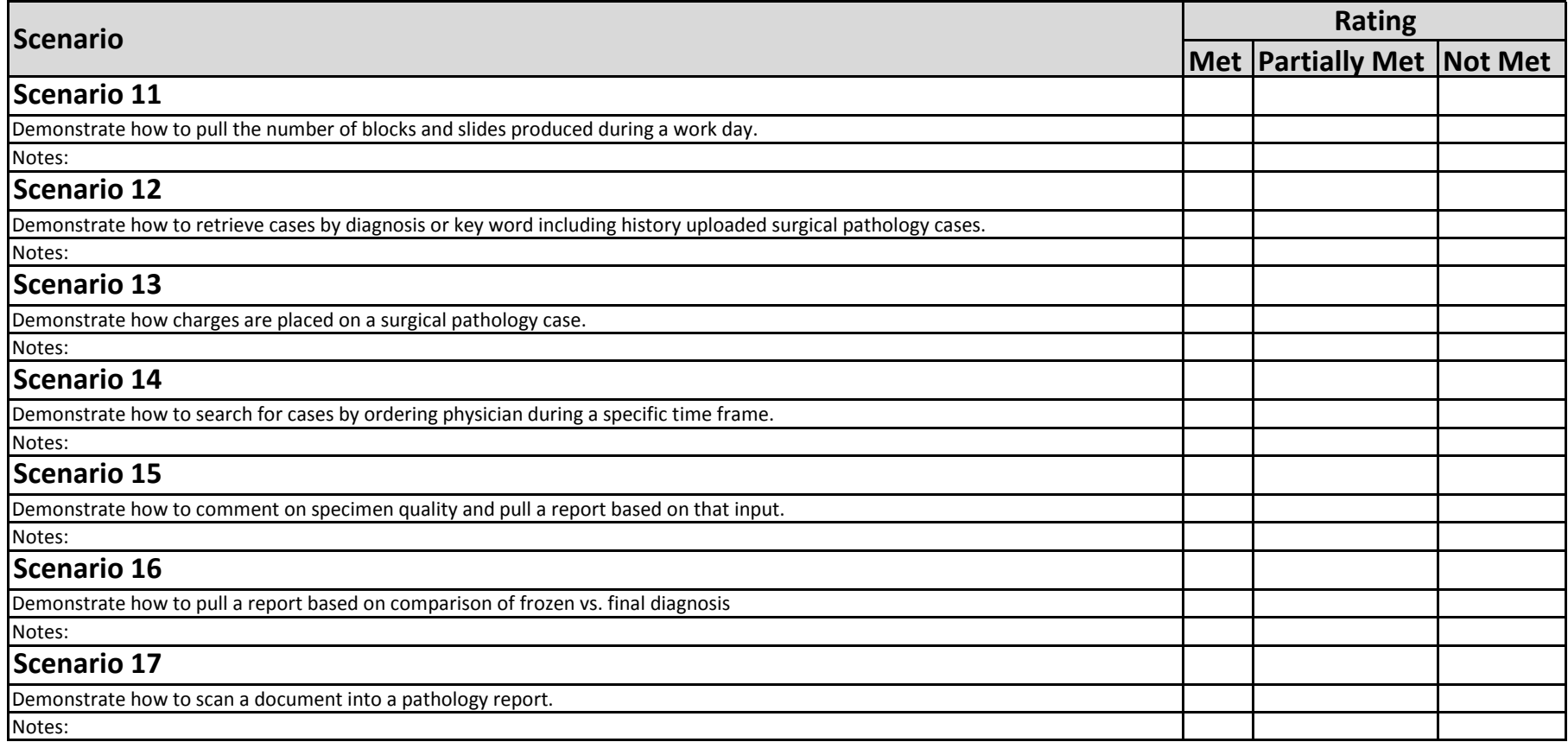

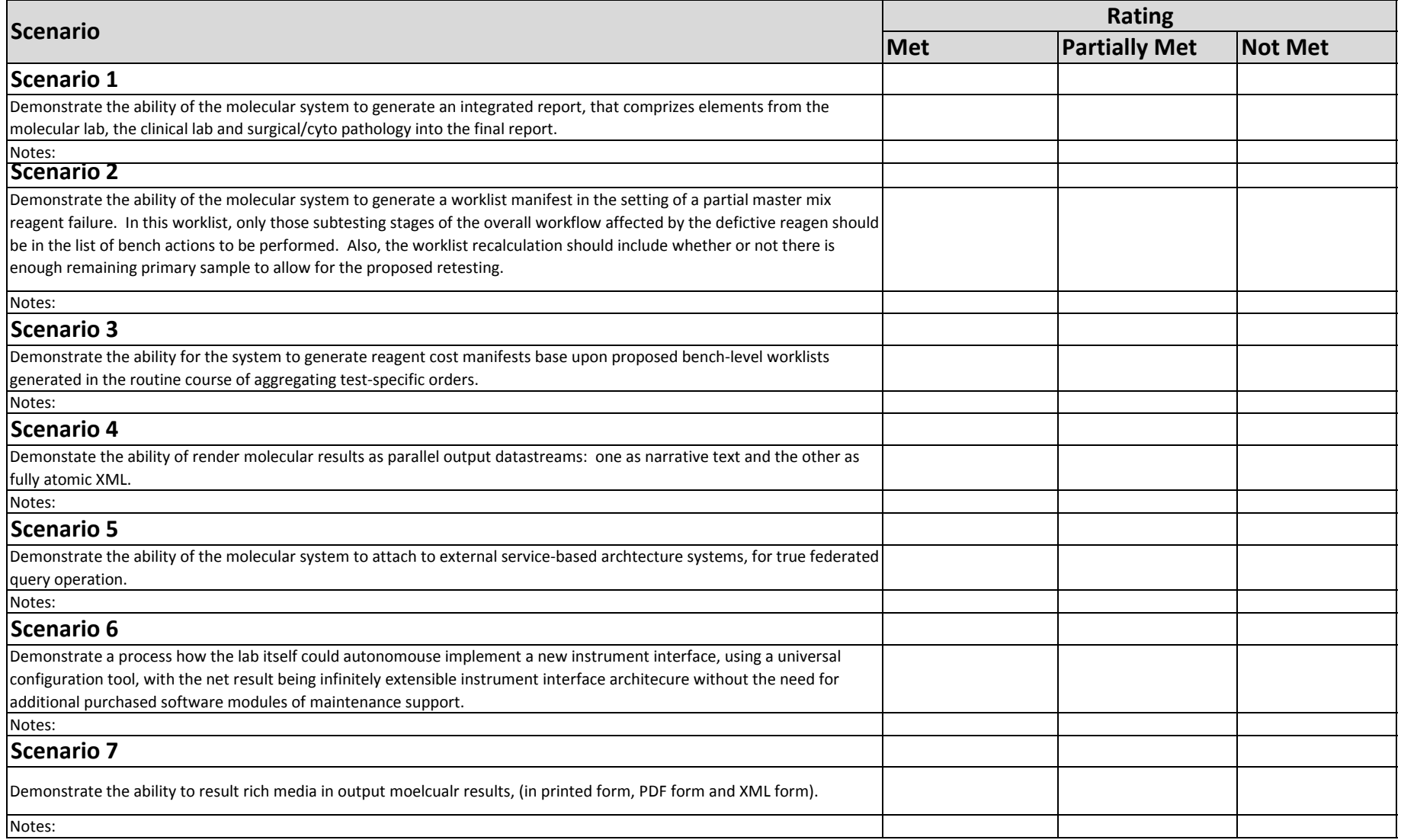